# EITF<sub>25</sub> Internet Techniques and Applications

Stefan Höst E:3135b' stefan.host@eit.lth.se'

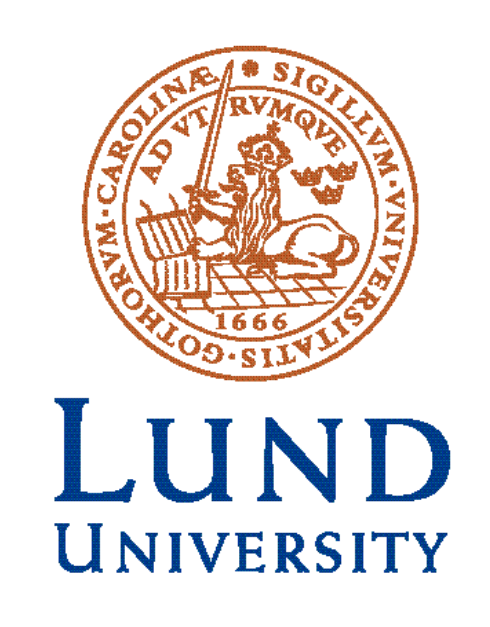

## What is Internet? (1)

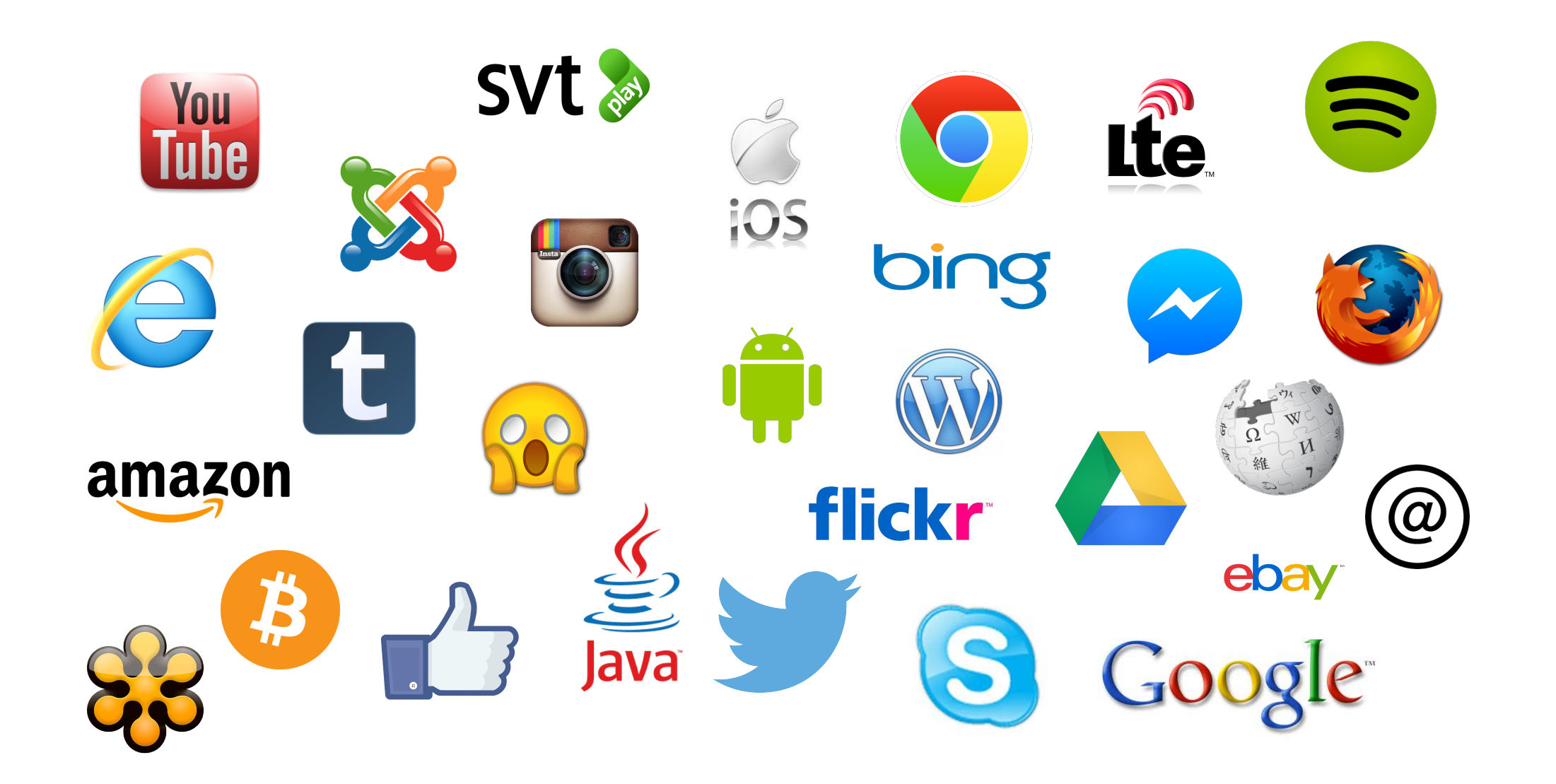

## What is Internet? (2)

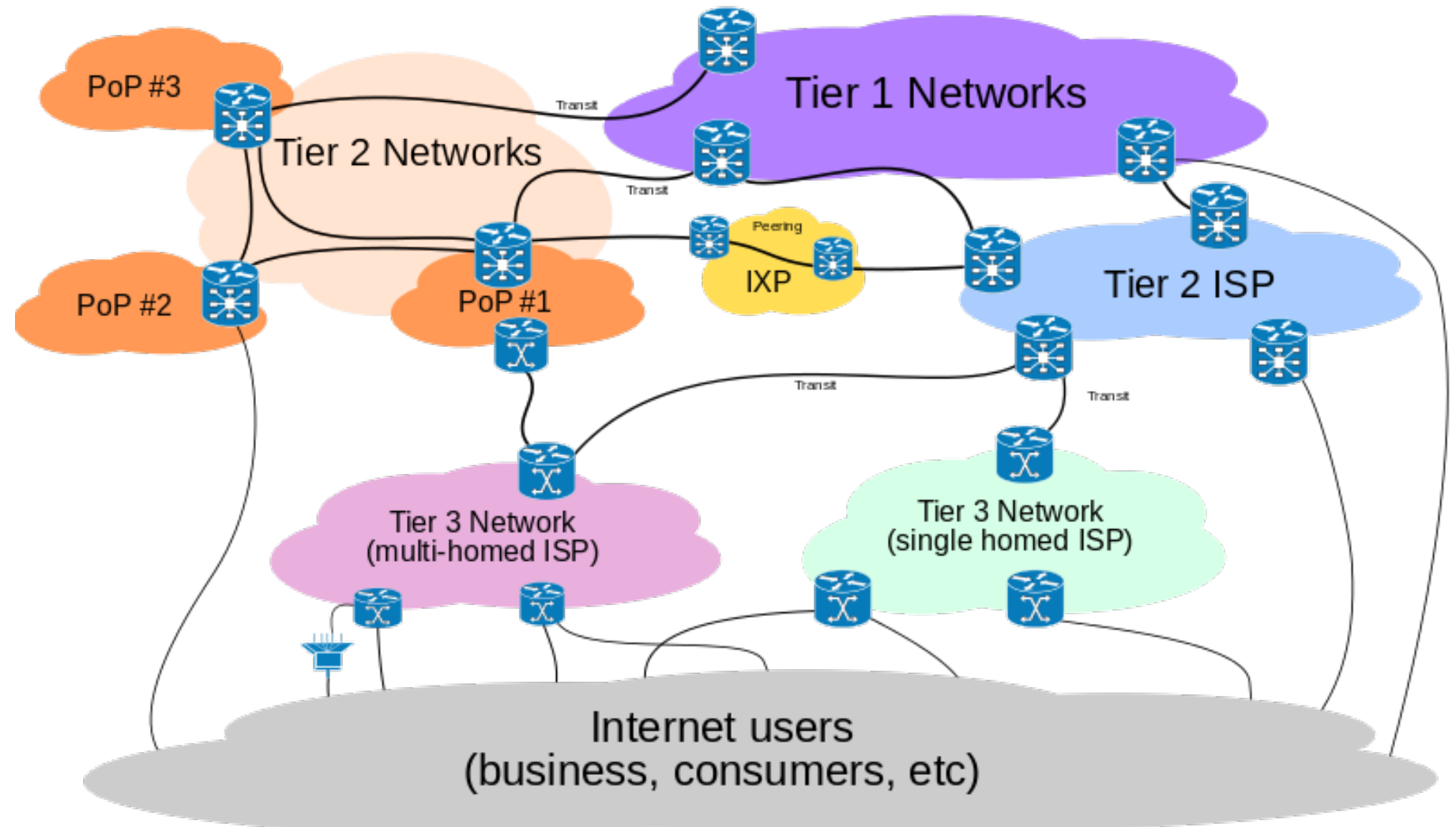

## What is Internet? (3)

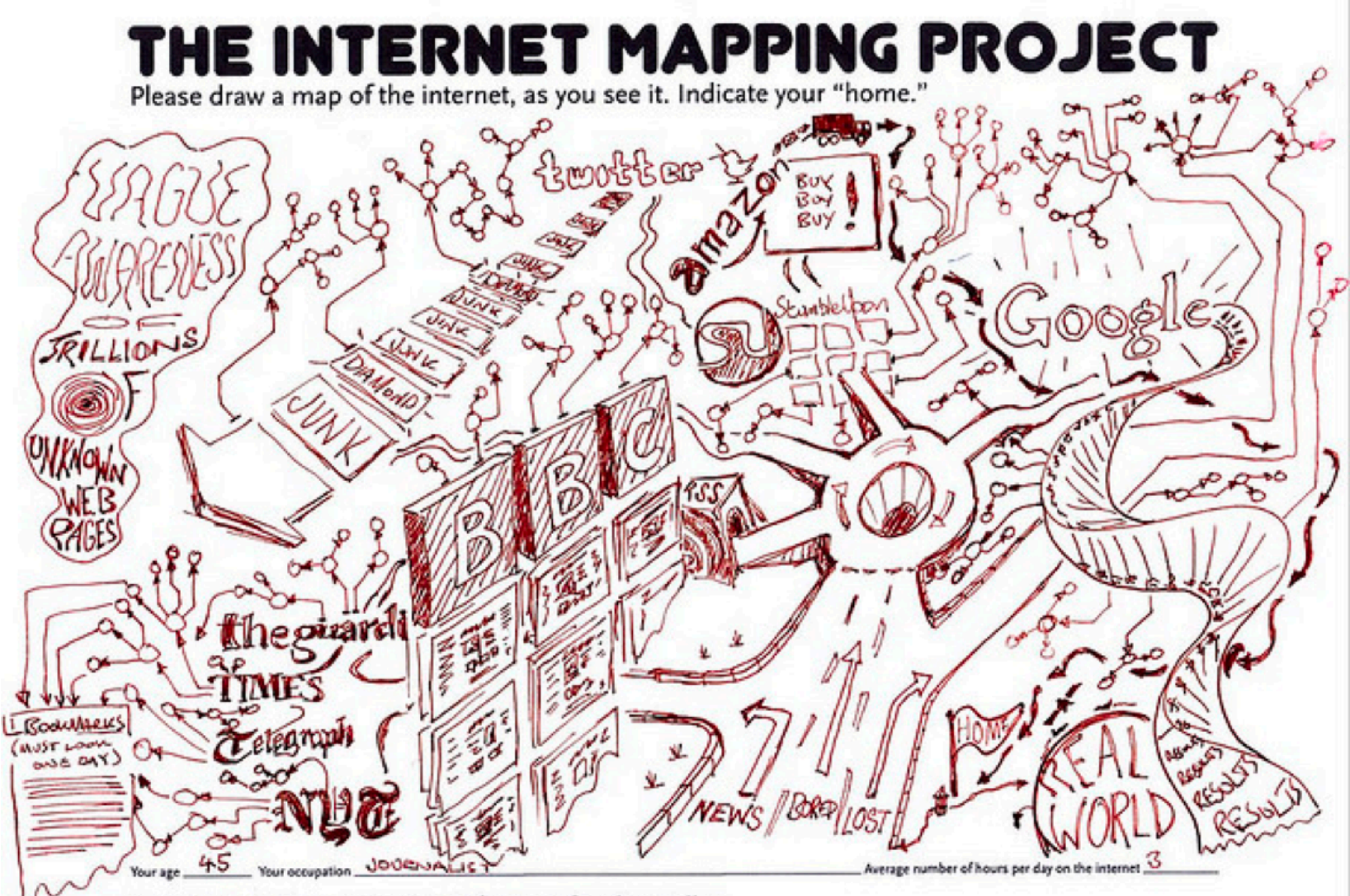

Kevin Kelly (kk@kk.era, or 140 Amanola Ave., Pacifica, CA q400x) For results see www.kk.org.

## What is Internet? (4)

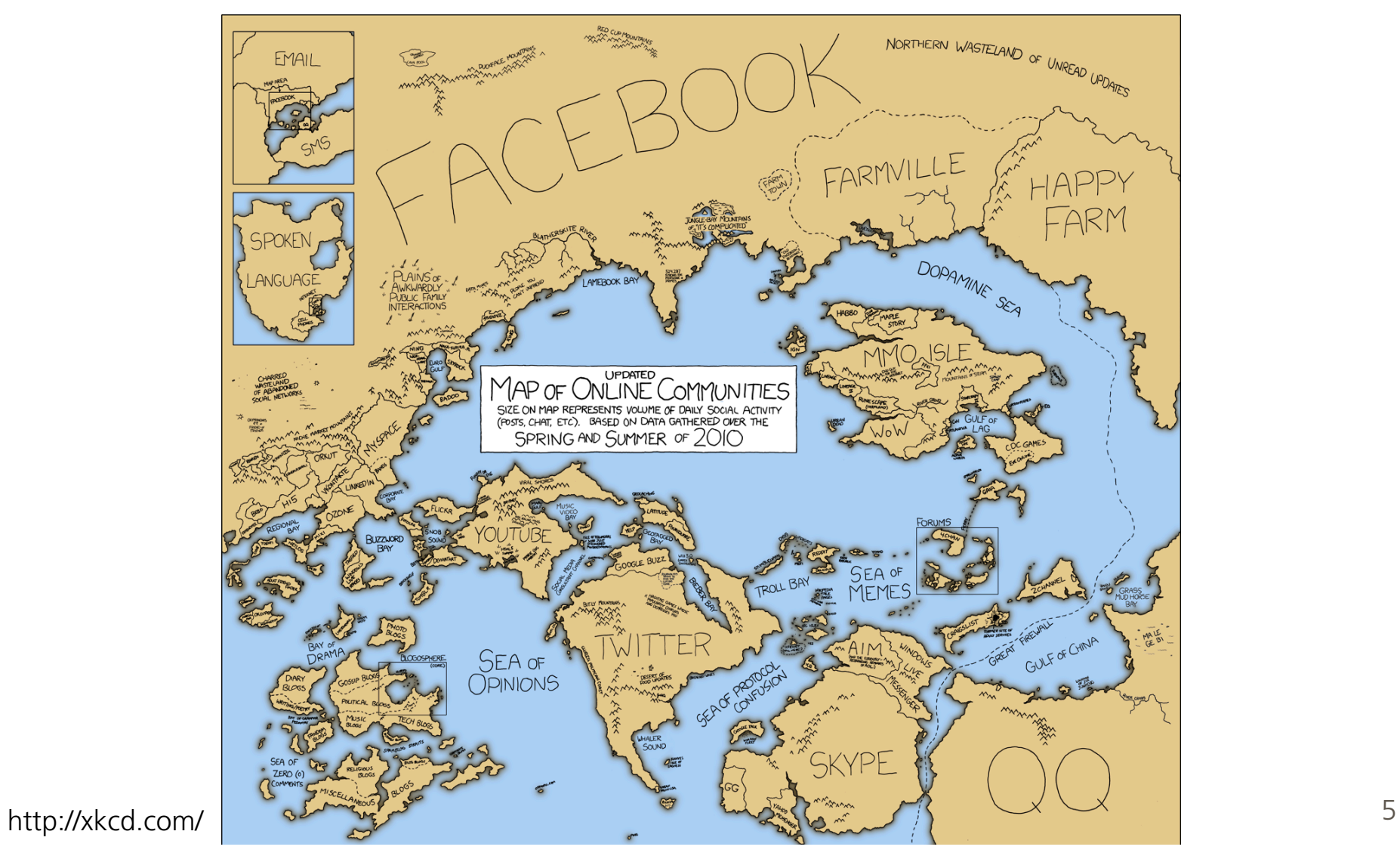

## What is Internet?

- How did it start?
- What is Internet today?
- How does it work?

#### Data communication

After torches and smoke signals, the optical telegraph was invented in the 18th century.

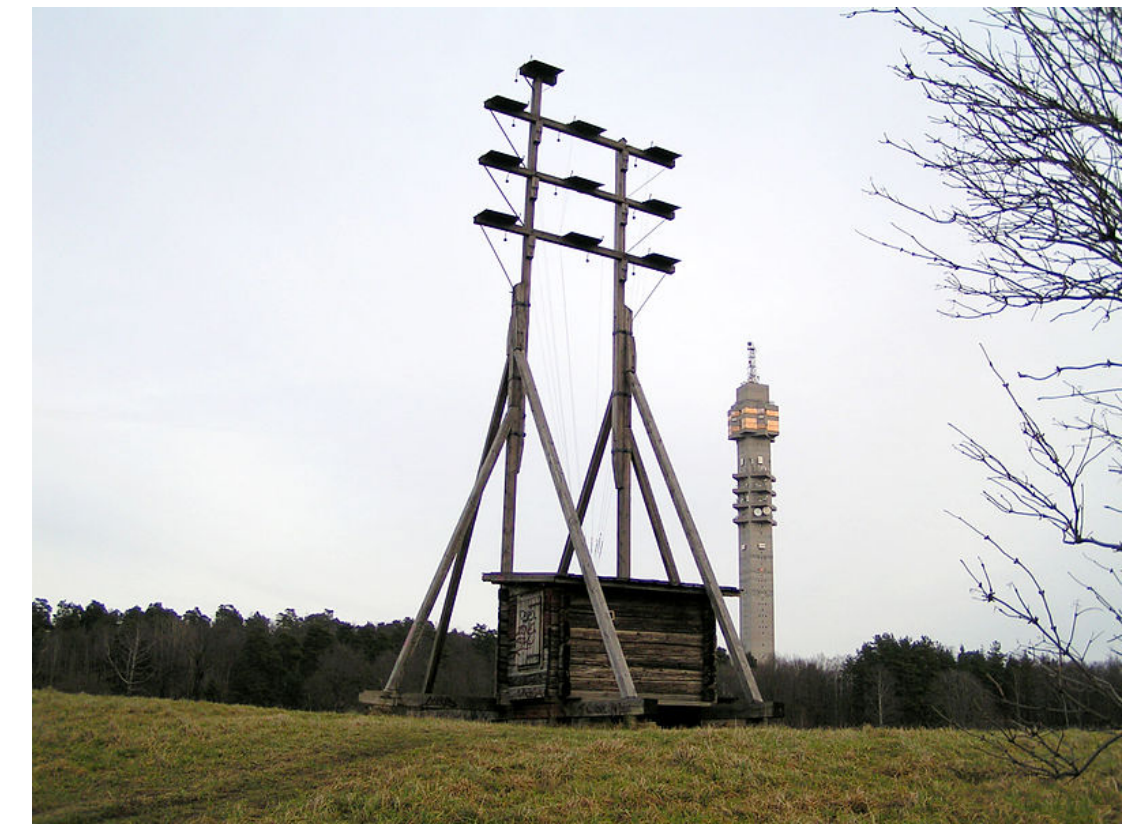

#### Data communication

Optical telegraphs evolved into electrical telegraphs, which quickly increased the available data communication speed and distance.

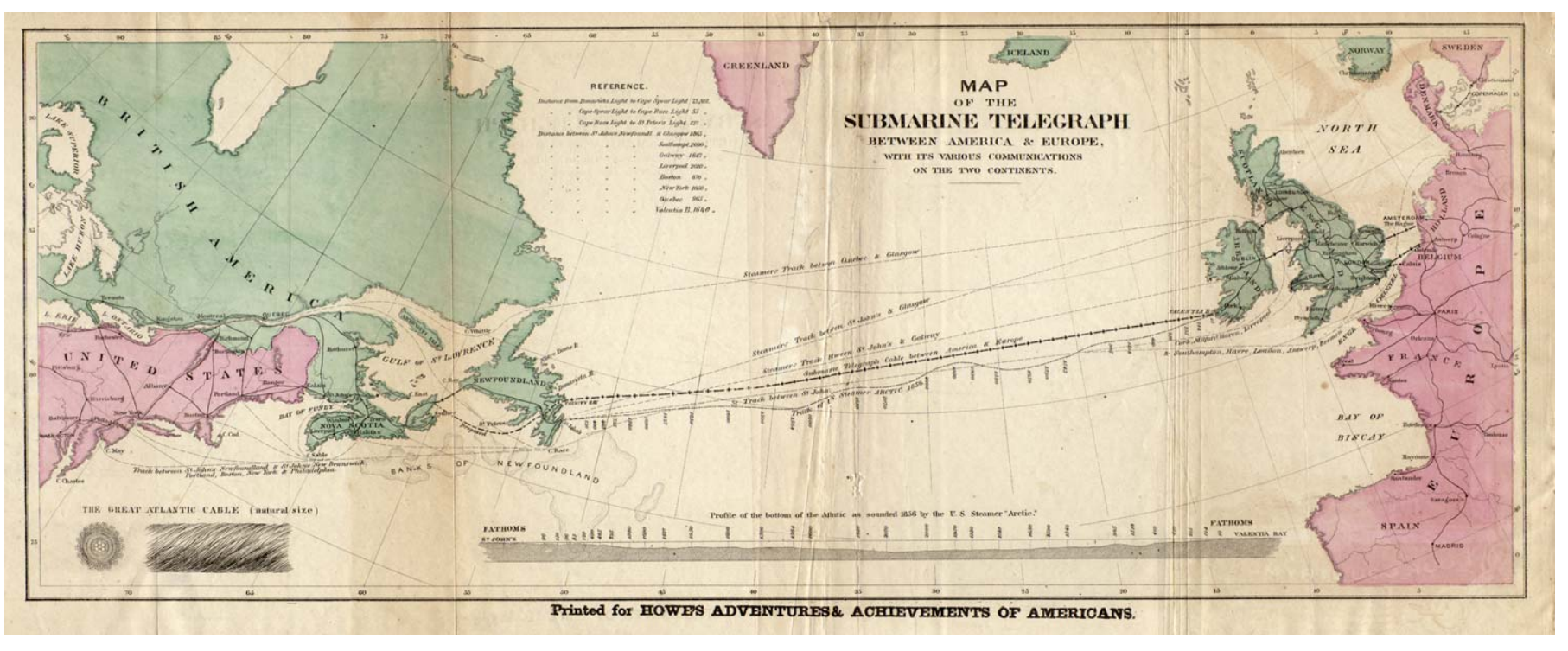

## Telephone networks

#### The need for telephone networks became obvious in late 1800s

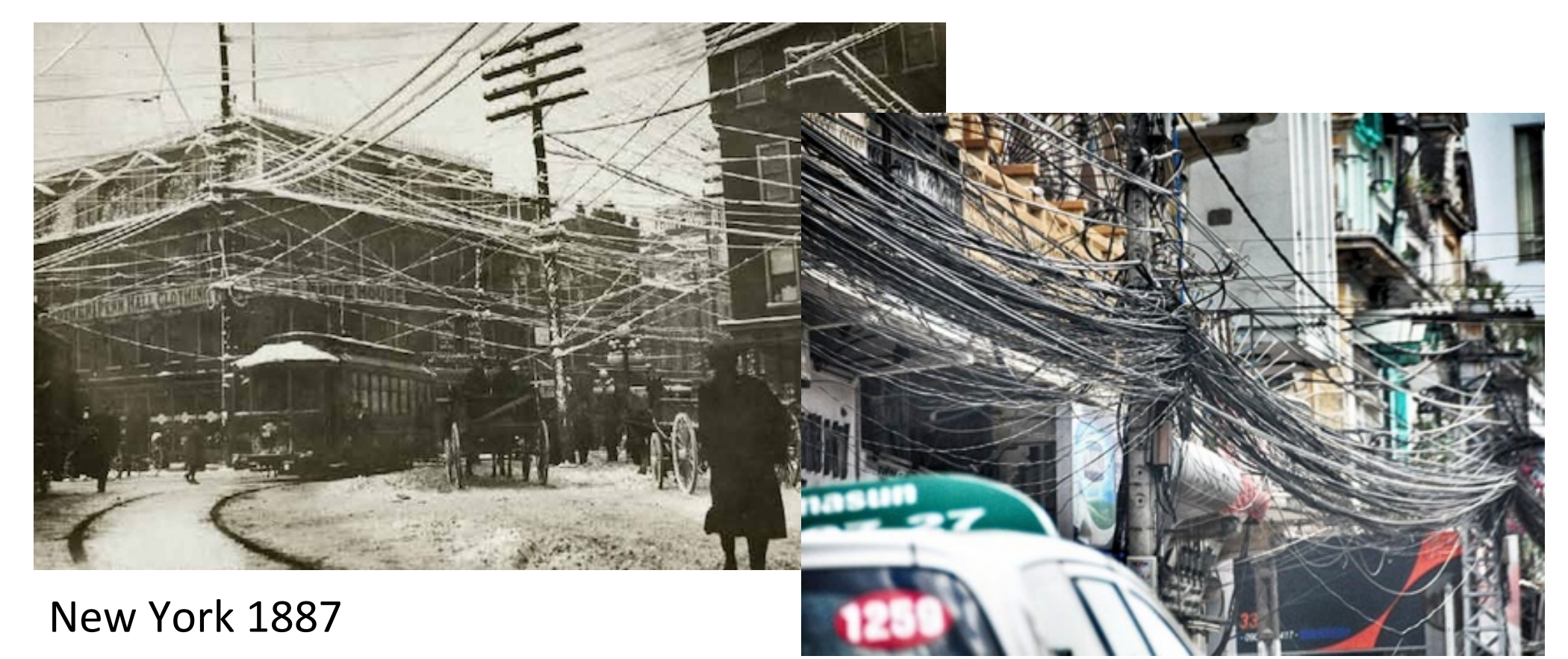

## Basics of circuit switching

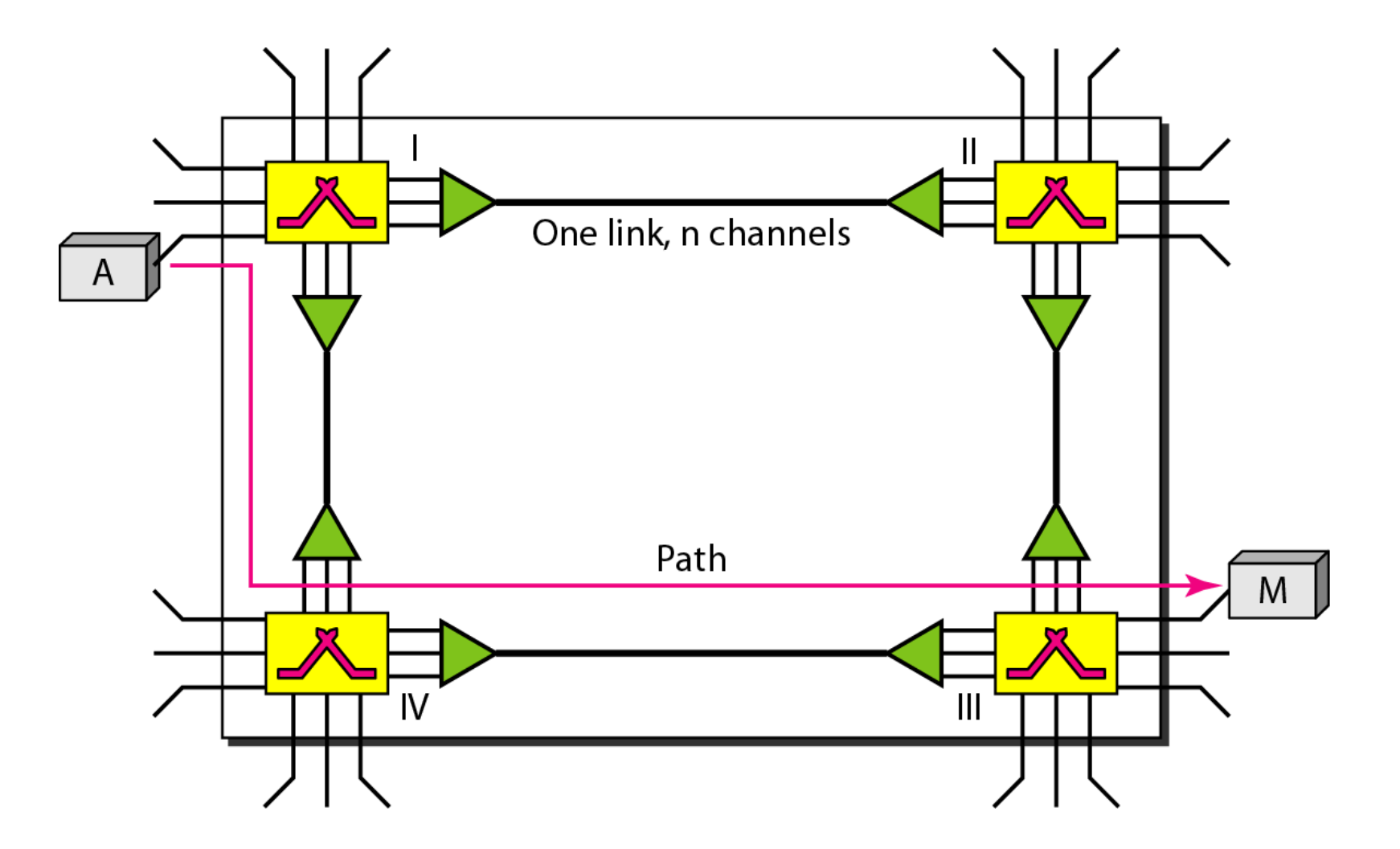

#### Telephone networks

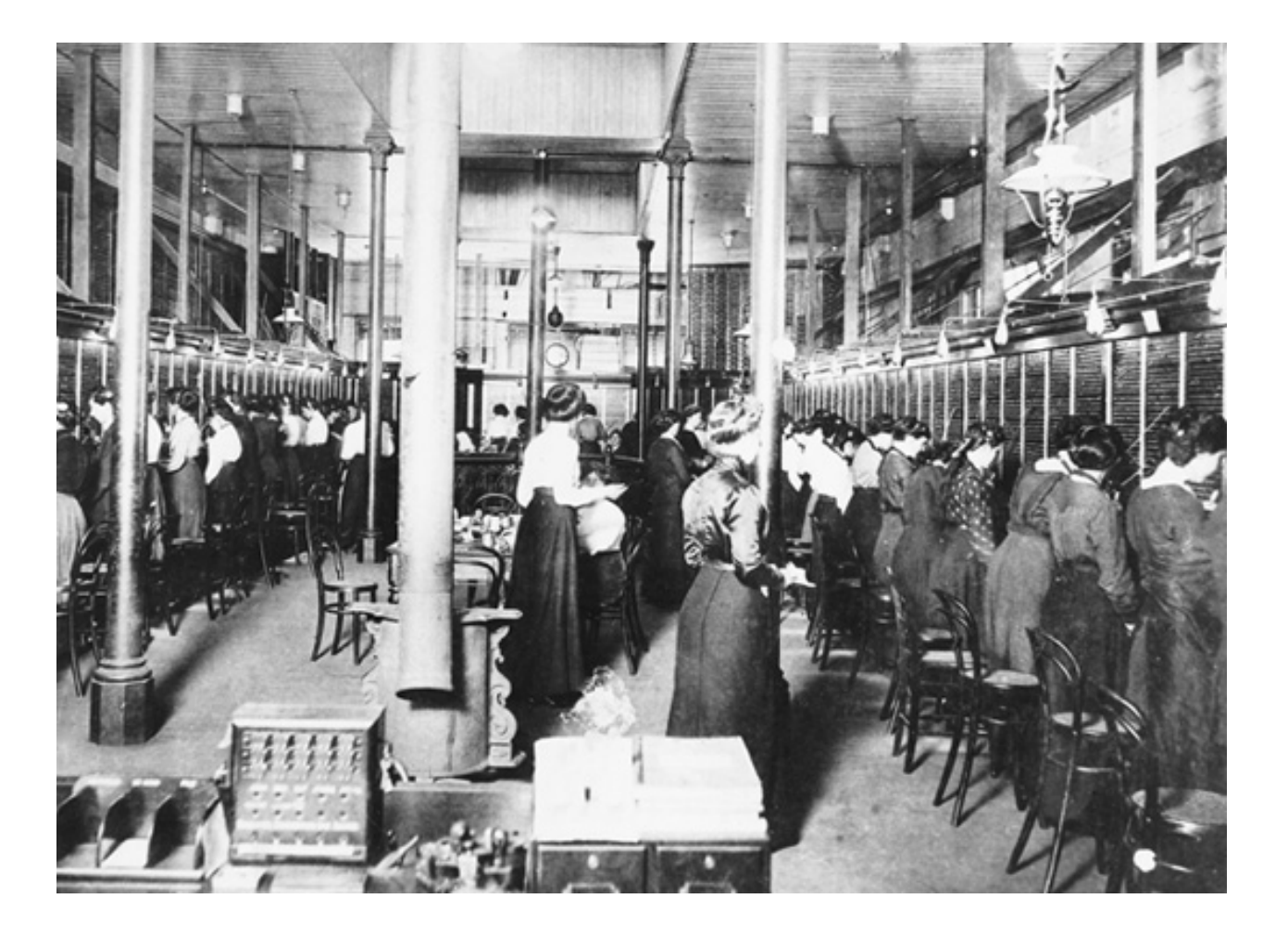

• Late 1940: 350 000 operators at AT&T, 98% women

## Basics of packet switching

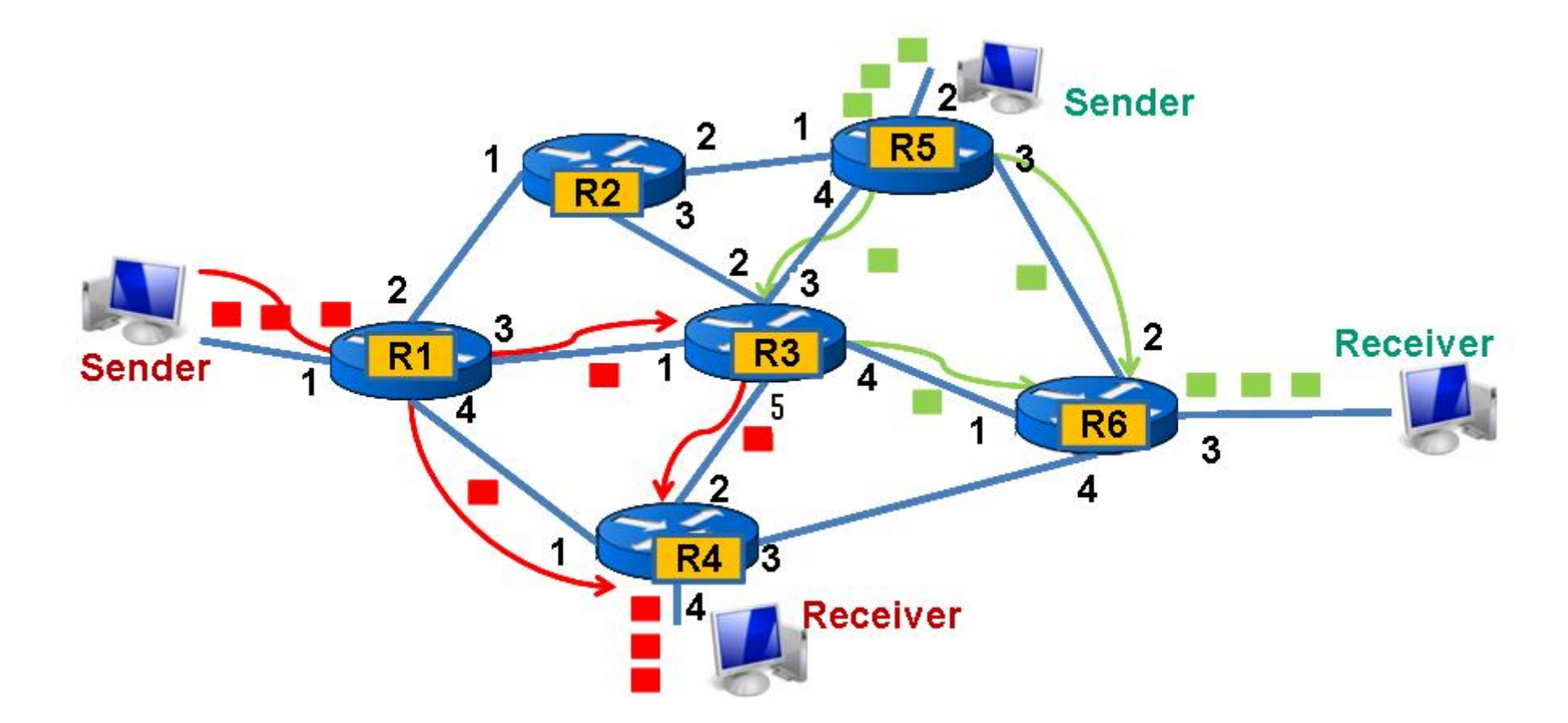

#### Internet start

- 1969 ARPANET
	- Advanced Research Projects Agency Network
	- First packet switched network

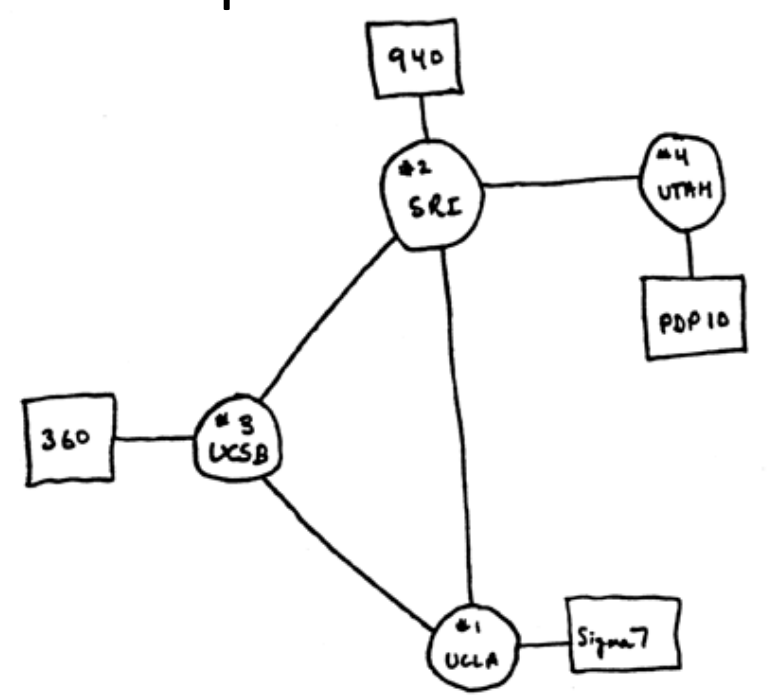

- UCLA
	- University of California, Los Angeles
- SRI
	- Stanford Research Institute
- UCSB
	- University of California, Santa Barbara

• UTAH'

University of Utah

#### Internet growth

DATA-POP-11 DEC-2050 PLURIBUS PDP-10  $[PP-1]$  $PDP-10$  $FDP-11$ CDC 7600 **CDC6600** PDP-10  $PDP-IO$ **PDP-10**  $POP-IO$ **MOFFETT** LBL **UTAH ILLINOIS WPAFB**  $PLI$ MIT 6 CCA  $RCC5$ RCC<br>50 **POP-10** DEC-1090 360/67  $V$ PDP-11 PDP-1 POP-II LLL PDP-11 **H6180** PDP-11 sps-af H68/80  $5P5-41$ PDP-11  $PDP-II$ **PDP-11 PDP-10 PDP-10 HAWAH PDP-TT VI-CMIT 44** AMES<sub>I5</sub> SRt2 PDP II  $[PP \cdot 10]$ mww  $POP$  10  $RCC$ **SRI 51 AMES 16**  $PDP - II$  $PDP-10$ ECLIPSE | DEC-1080 PDP-10 PDP-11 **PDP-11** XE ROX MAXC  $H316$ **PDP-10** DCU-50 $\times$ **CDC6600** 900 40  $PDP-II$ PDP 11 **ANI**  $PDP-IO$ **CMU** LINCOLN  $PDP-II$ 88N 30<sub>D</sub> **NOVA-800** RADC  $H - 6180$ PARC MAXC2 370/168  $PDP-10$ CDC7600 **DEC** C.mmp **F-6180 CDC6600**  $\overline{PDP-11}$ **SUMEX** YMSHARE **STANFORD** VARIAN 73 10EC-10901 SPS-41  $\nabla$ PDP-II SCOTT  $370/195$ HARVARD **NPDP-II** PDP-10 PDP-10 **FNWC**  $POP-1$ **NYU PDP-10** ιΩcwc  $POP - 11$  $POP - II$ CDC6500  $5P5 - 41$ UNIVAC-1108  $PDP-IO$ PDP-11 CDC3200  $V$ PDP-11 PDP-11  $PDP-10$ RUTGERS POP-11 **SCRL DOCB** UNIVAC 1108 **7MP32 BELVOIR H716** POP II DCEC POP-11 ABERDEEN  $360/44$ **PDP-11** PDP-11 PLI **NORSAR** usc UCL A 360/40 360/91 **paguunnissa**  $-360/40$ mmo **POP-IN**  $POP-IO$ **NUC**  $PDP - II$ 360/40  $360/40$ **ARPA NBS** ο **PLURIBUS** LONDON  $N$ PDP-11 NELC **NTRE**  $PDP - II$ PDP-10 **FPS AP-1201**  $V$ POP-9 PDP-10 **PDP-11** TRAND 370-158 PDP-II  $POP - I1$ [ $POP - 15$ ] **PDP-11**  $B - 4700$ DEC-2040  $-0P-1O$  $XGP$ PDP-11  $PDP-II$  $N^{POP-II}$ **XGP**  $V$ PDP-9  $FDP-10$ P0P-11 ISI 52 PDP-10 **EGLIN** 360/195 **PDP-10** GEC 4080 TEXAS PENTAGON **ISI 22** AFWL **GUNTER** EGĽIN **ICL 470**  $y$ PDP-II **PDP-11 CDC6400 CDC6600 B5500** O IMP A PLURIBUS IMP **CDC 6600**  $D$  TiP WY SATELLITE CIRCUIT CDC 7600

ARPANET LOGICAL MAP, MARCH 1977

(PLEASE NOTE THAT WHILE THIS MAP SHOWS THE HOST POPULATION OF THE NETWORK ACCORDING TO THE BEST INFORMATION OBTAINABLE, NO CLAIM CAN BE MADE FOR ITS ACCURACY)

NAMES SHOWN ARE IMP NAMES, NOT INECESSARILY) HOST NAMES

## Internet growth

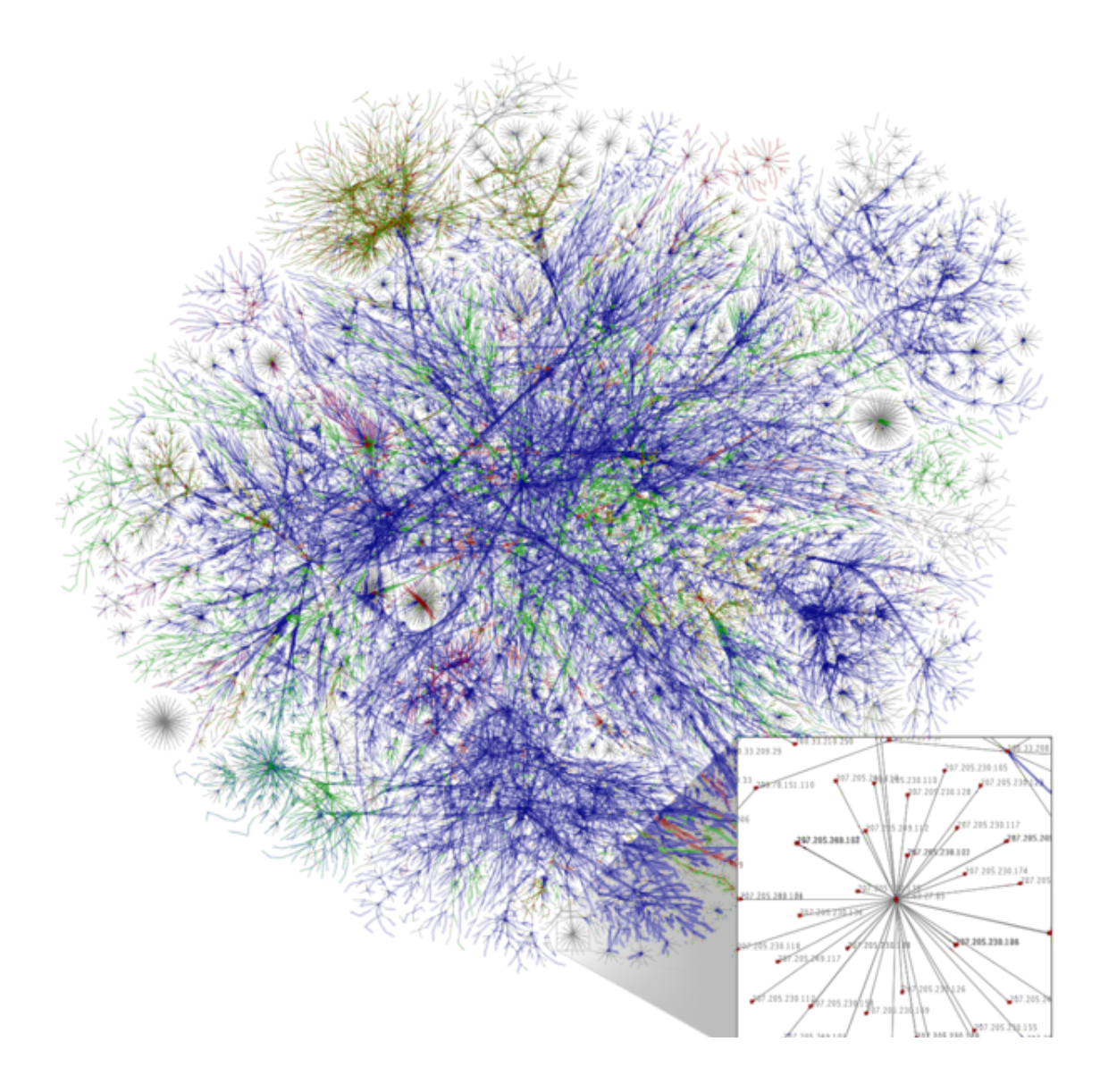

- Map of Internet 2003'
- Color coding according to continents

### Internet growth

• Connection density

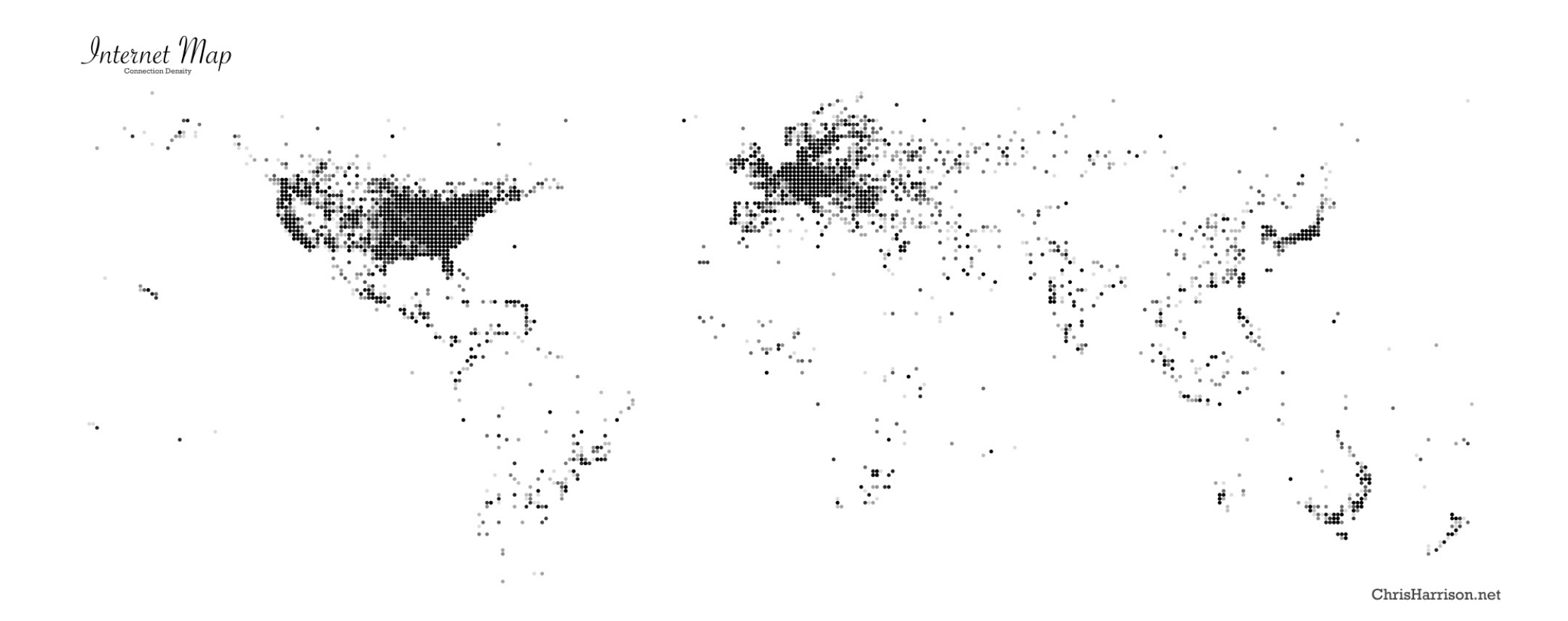

### Nielsen's law

#### The end-user connectivity grows with 50% every year.

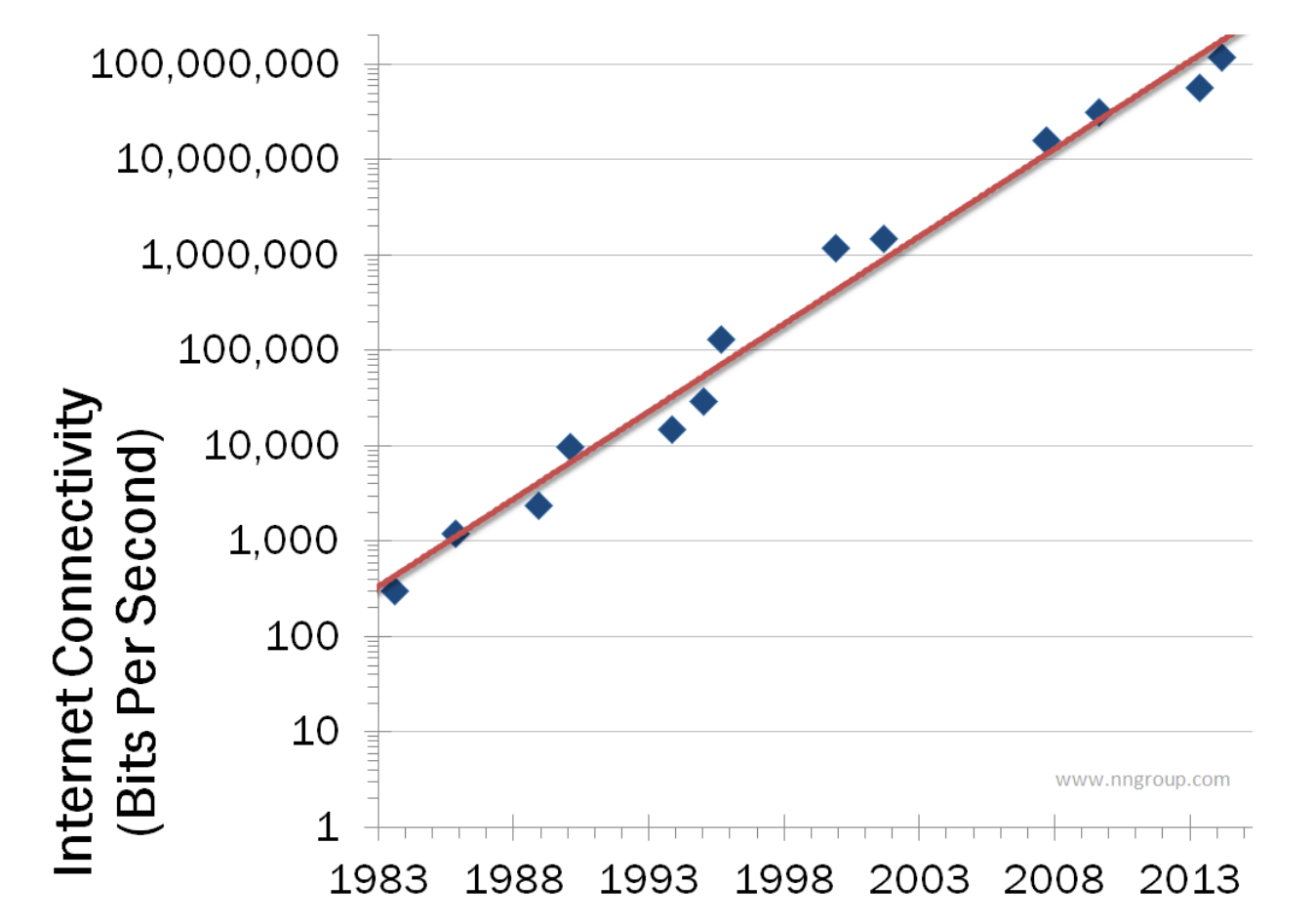

## In the beginning

- 1978: First spam (by Gary Thuerk)
- 1982: Scott Fahlman introduces :-) and :-(
- 1985: Ith.se registrerades
- 1988: Internet worm (by Robert Tappan Morris)
- 1990: Internet service provider (world.std.com)'

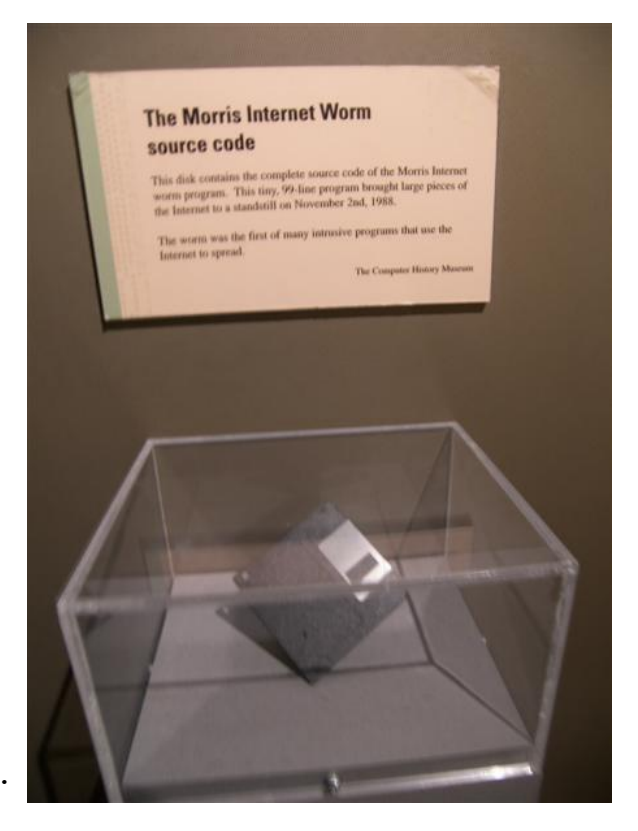

## World wide web (www)

- 1990: Tim Berners-Lee developed
	- HTTP (Hypertext Transfer Protocol)
	- HTML (Hypertext Markup Language)
- 1991 he wrote a first web browser
- 1991 www goes public
- 1990:  $http://info.cern.ch/$
- 1991: The Trojan Coffee room pot
	- First webcam (real time images)

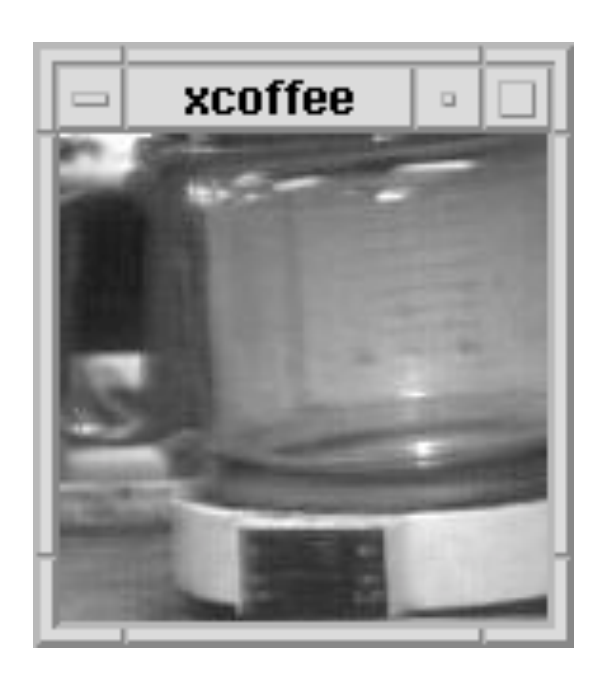

World wide web (www)

- 1993 NCSA Mosaic (1994 Netscape)
	- 1995 IE
- 1994: Pizza Hut first online webshop
- 1994: Yahoo
- 1995: AltaVista
- 1997: AOL instant messanger
- 1997: Sixdegrees.com (first modern social network)
- $\cdot$  1997 $\cdot$  Google.com

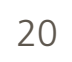

## And then came the explosion...

- 1999: Blogger
- 2001: BitTorrent
- 2001: Wikipedia
- 2003: Skype
- 2003: WordPress
- $\cdot$  2004: Gmail
- 2004: Flickr
- 2005: YouTube
- 2005: Facebook
- $\cdot$  2006: Twitter
- $2008$ : Spotify
- 2009: Google Docs
- 2009: Angry Bird
- 2010 Instagram
- 2011 Hashtag (on Instagram)

 $\bullet$   $\cdots$ 

• 2012 Google drive

- 1998: ADSL standard
- 2001: UMTS service  $(3G)$
- 2005: VDSL2 standard
- 2007: iPhone
- 2007: Android
- 2007: Amazone Kindle
- 2009: First LTE service  $(4G)$
- 2010: iPad / tablet

## Objectives of the course

- Understanding of data communication networks
- Logical levels of communication
	- Physical
		- How can data be transmitted?
	- Network
		- Fow does a packet find its way through the internet?
	- Application
		- . How can we use it?
		- · Is my data safe?

#### Course content

- 11 lectures
- 5 exercises
- 3 laboratory sessions
- Two hand in problem
- Home exam
- Home page: http://www.eit.lth.se/course/eitf25

# Schedule of lectures (E:2311)

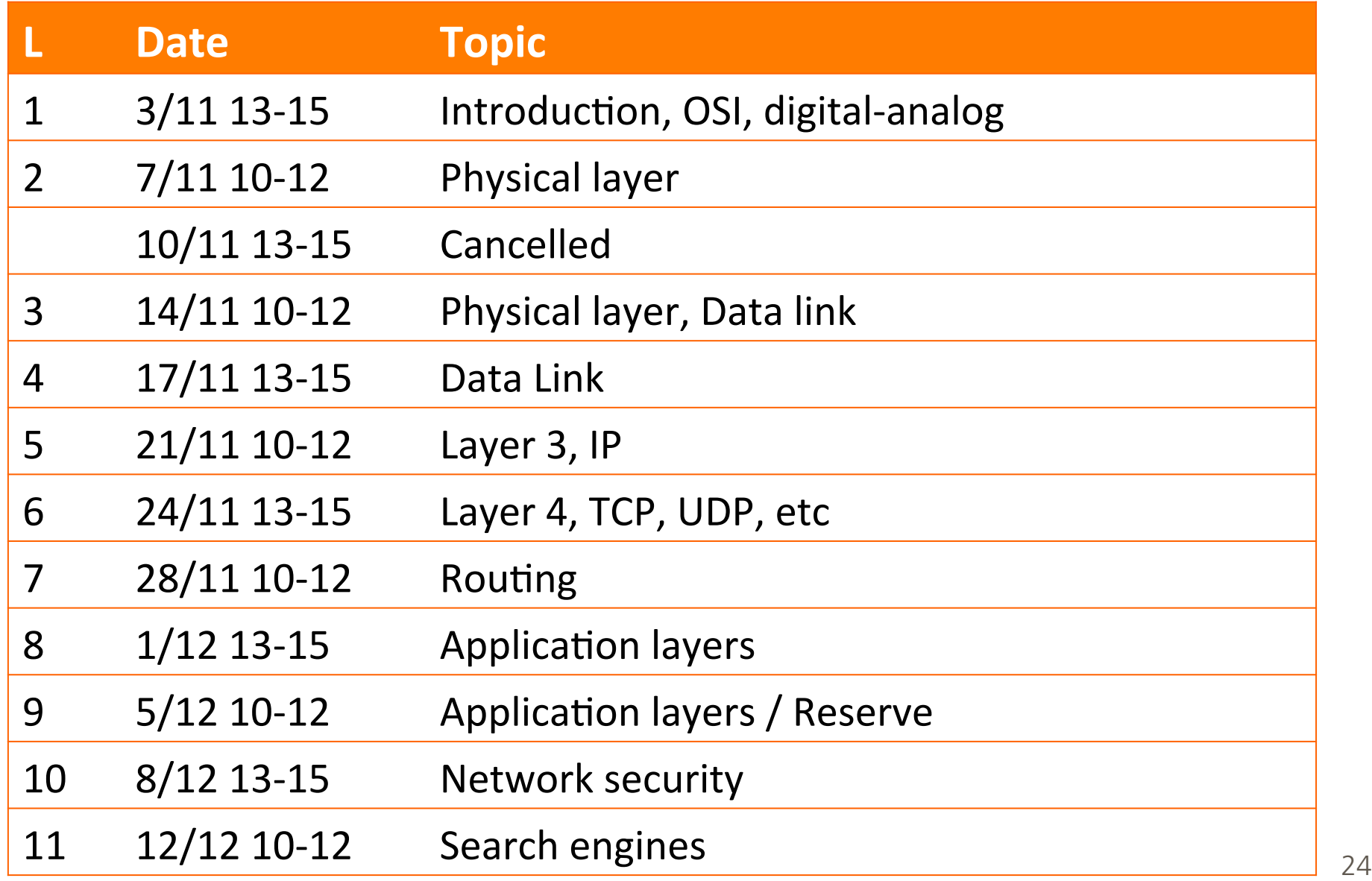

## Laboratory exercises

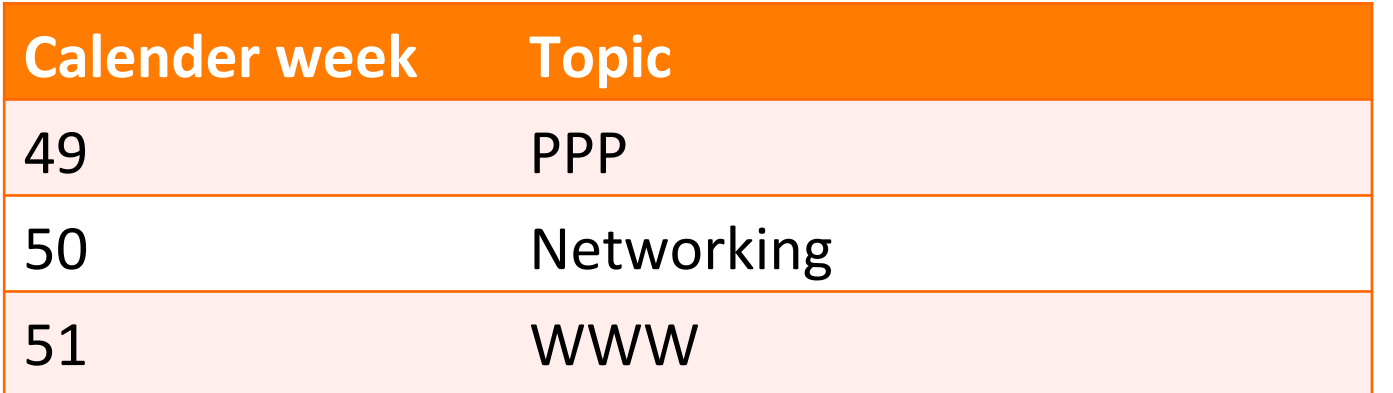

- Three groups per week
- Sign up for groups on the web page
- Prepare before

## Course material

- Two alternative books sold by KFS
	- Data and Computer Communications (10th Ed), William Stallings
	- Internet, M. Kihl and J. A. Andersson
- Slides published on web page
- Lab manuals
- Exercises

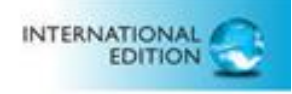

#### Data and Computer Communications

**PERMIT EPIPYON** 

**William Stallings** 

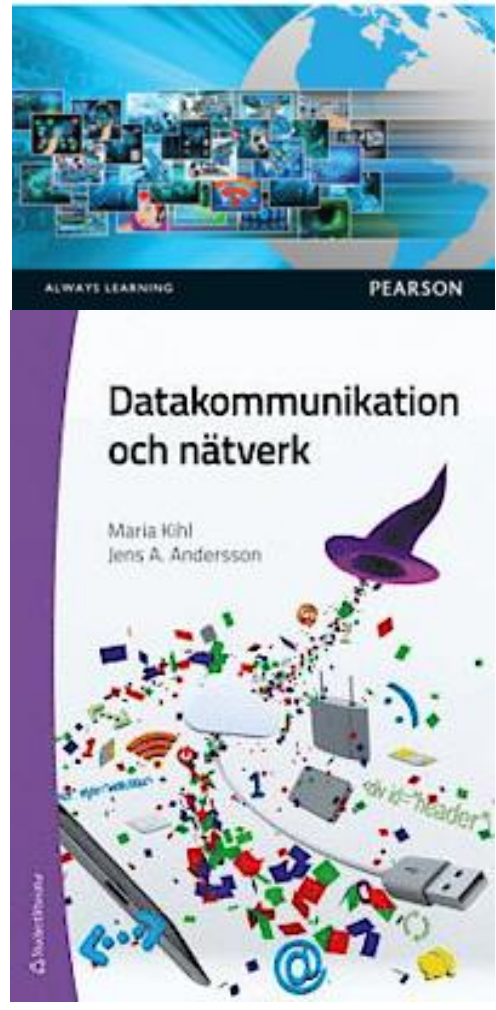

## How can Internet work?

- High performance
	- Reliability
	- Throughput
	- Speed'
	- Security

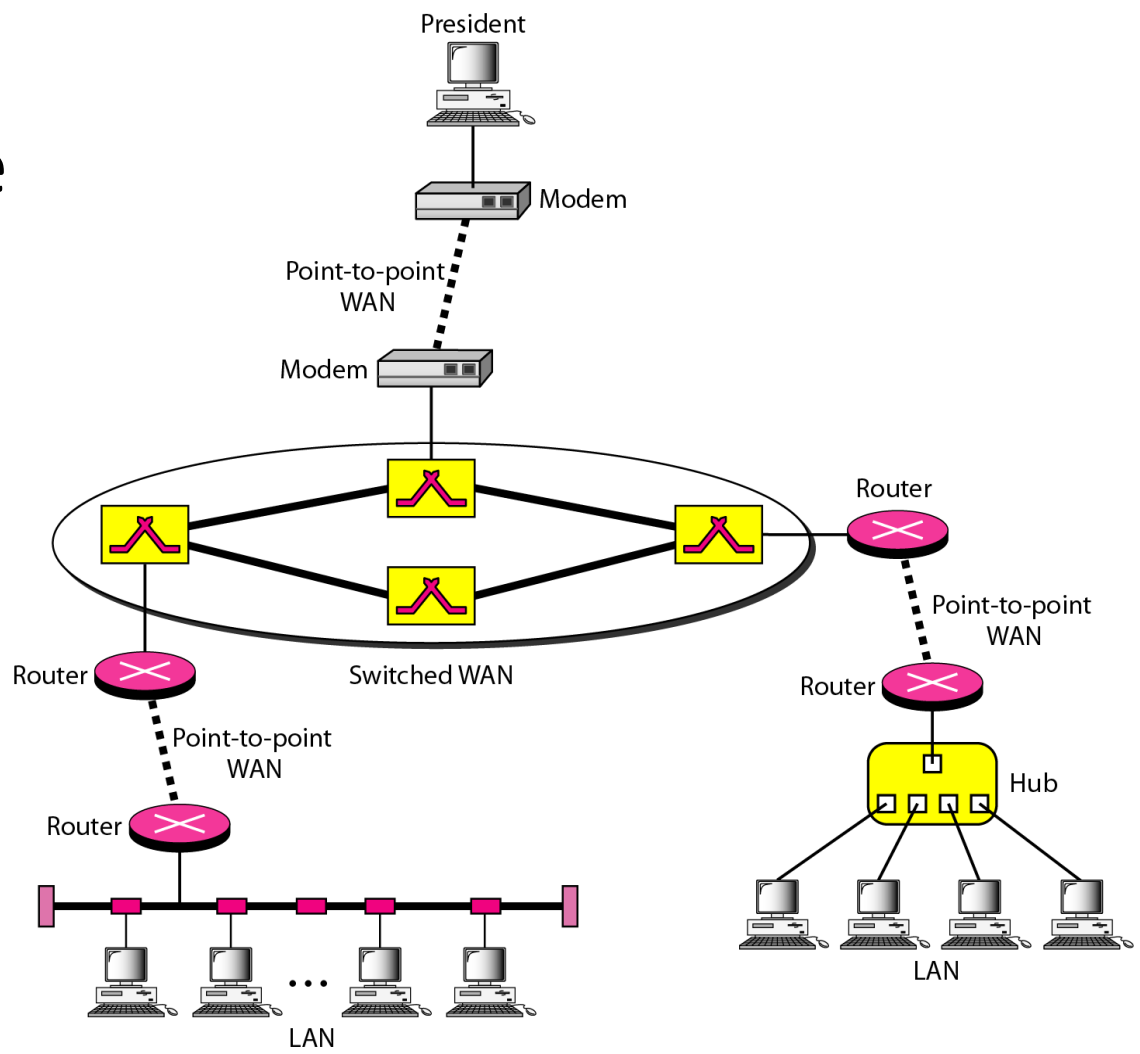

#### Network'models

- Why do we need models?
	- Too complicated
	- Divide and conquer
- Layered architecture
	- Hierarchy'
	- Specialisation
	- Simplification

## Layer concept in the old world

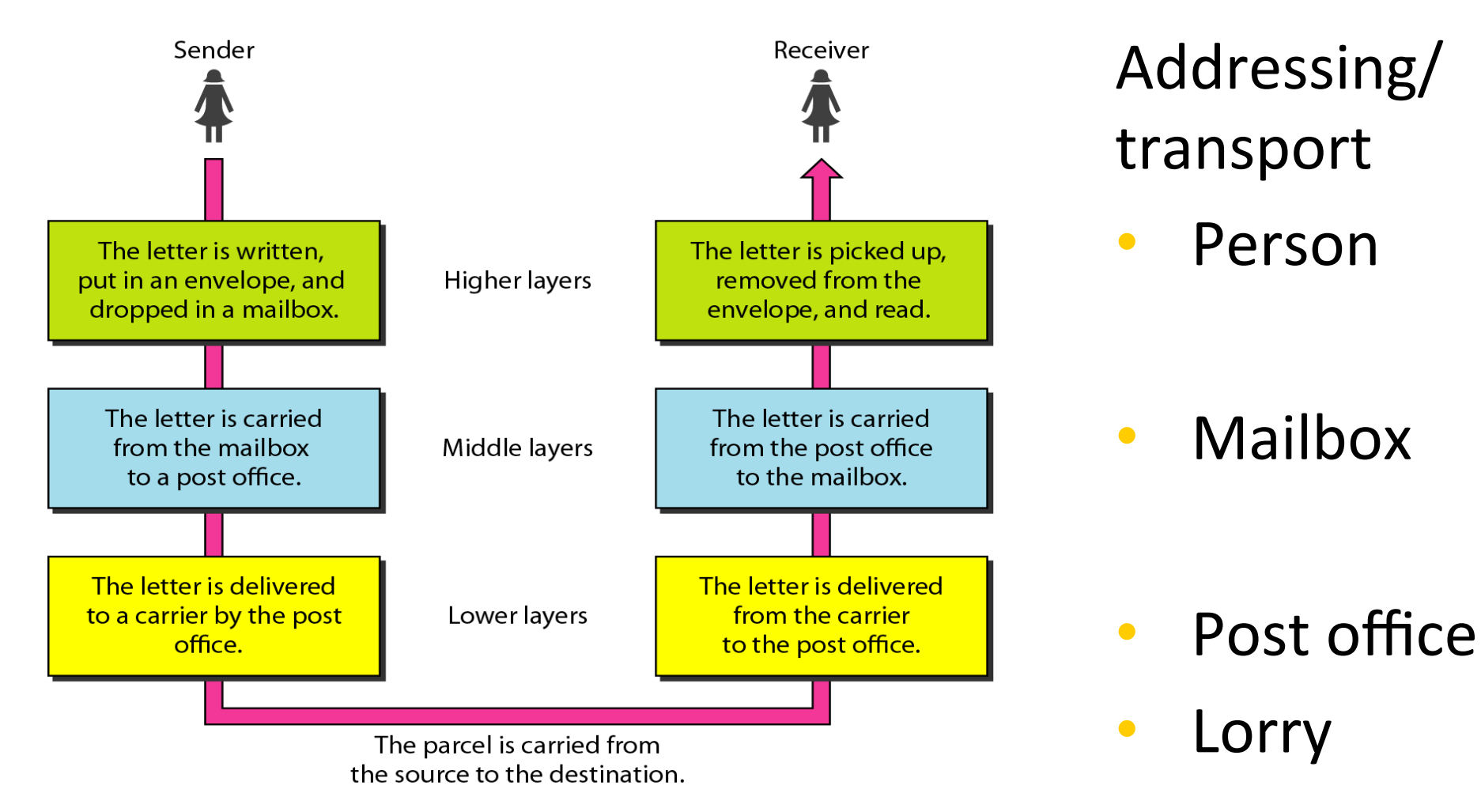

## OSI model Open Systems Interconnection

#### • Developed by ISO,  $1970^\circ$

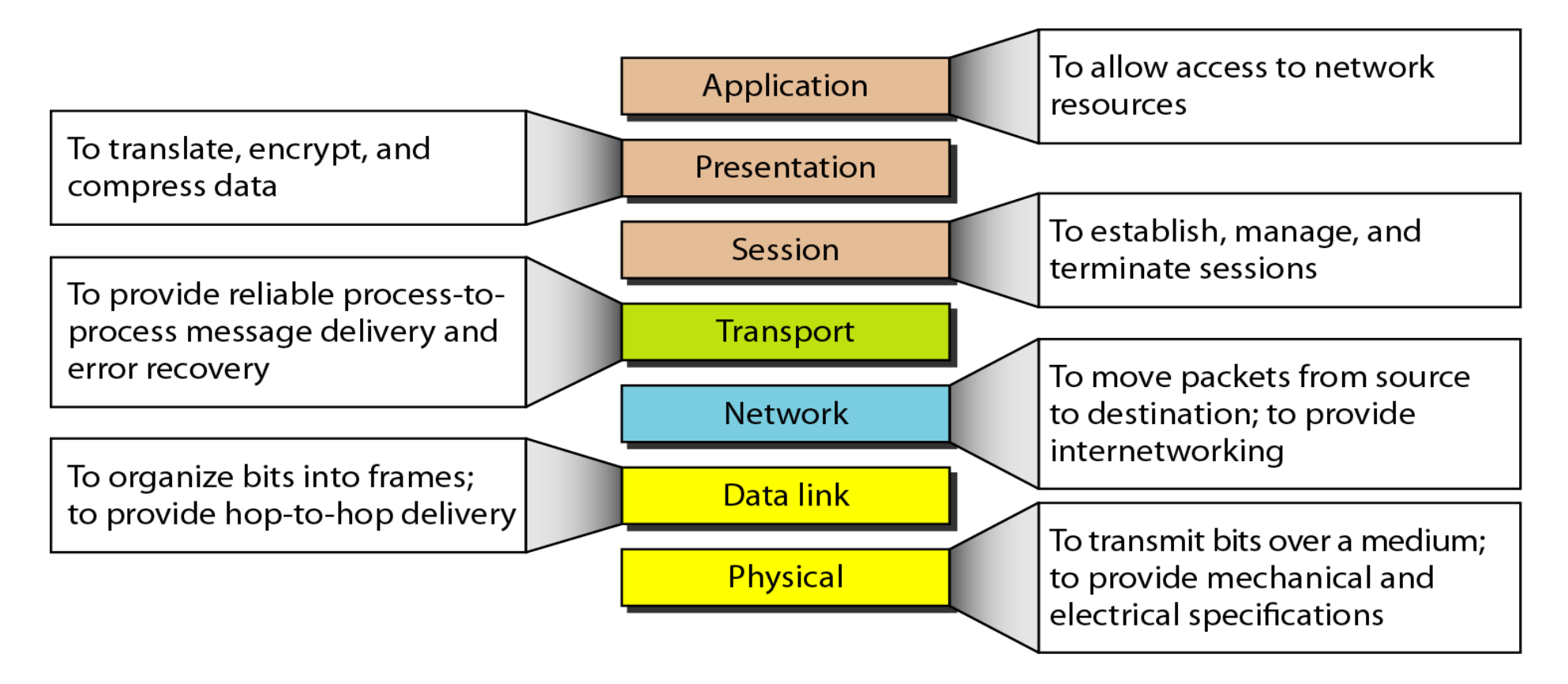

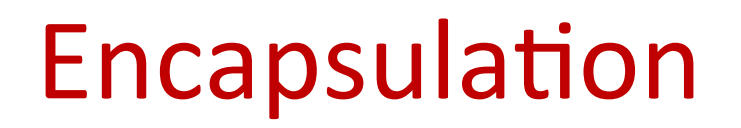

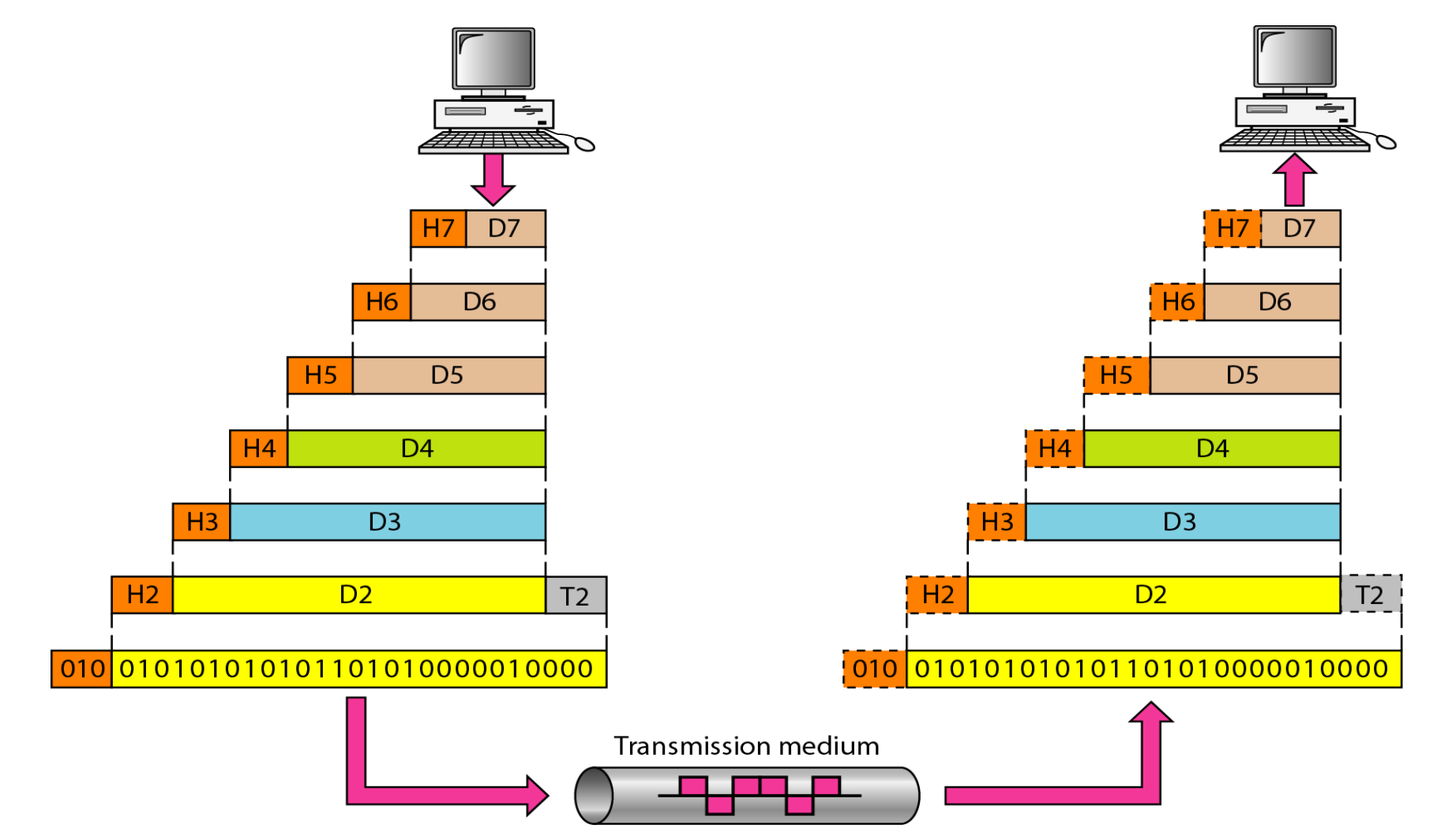

## TCP/IP model

#### • Developed by DARPA, 1970~

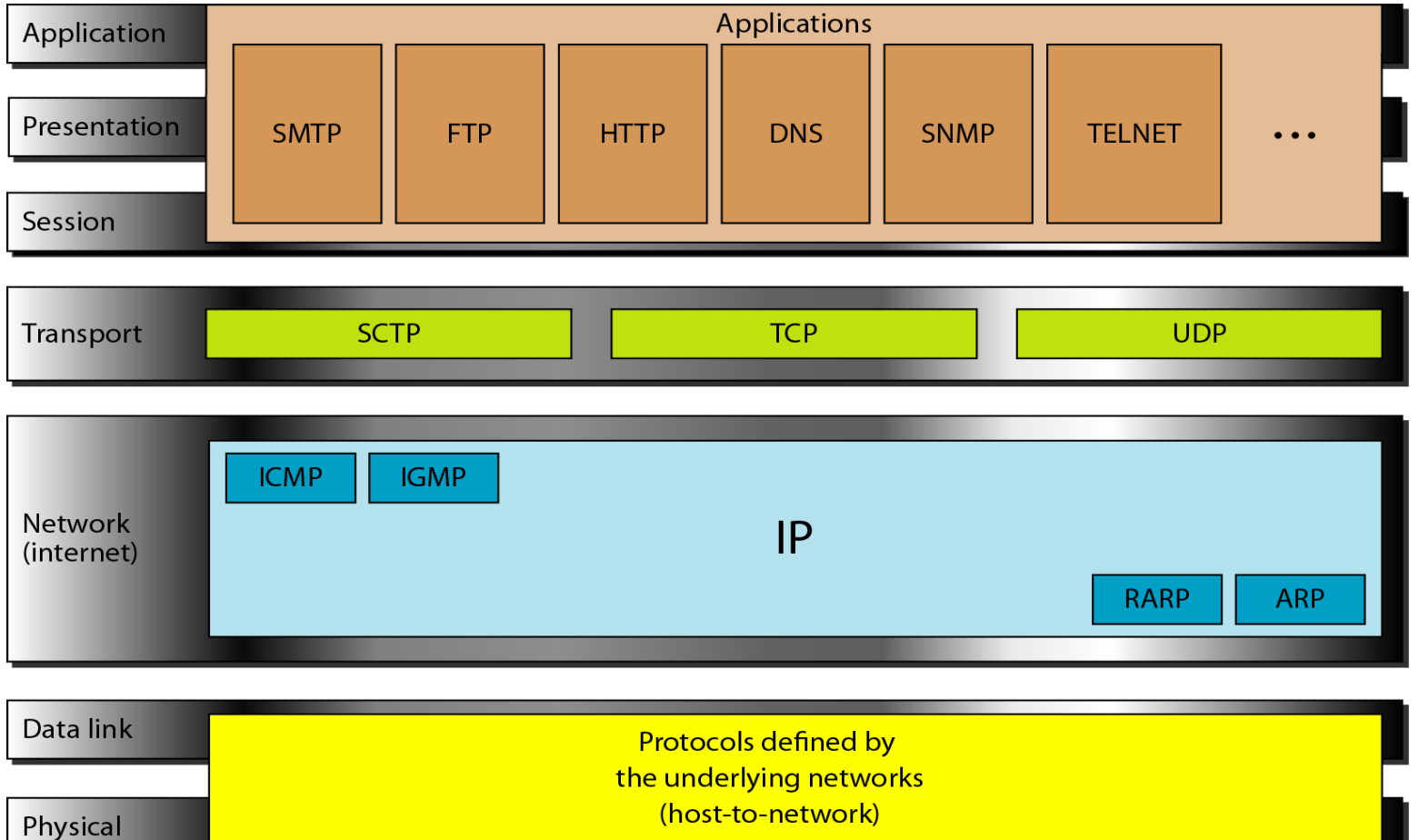

# Addressing in TCP/IP

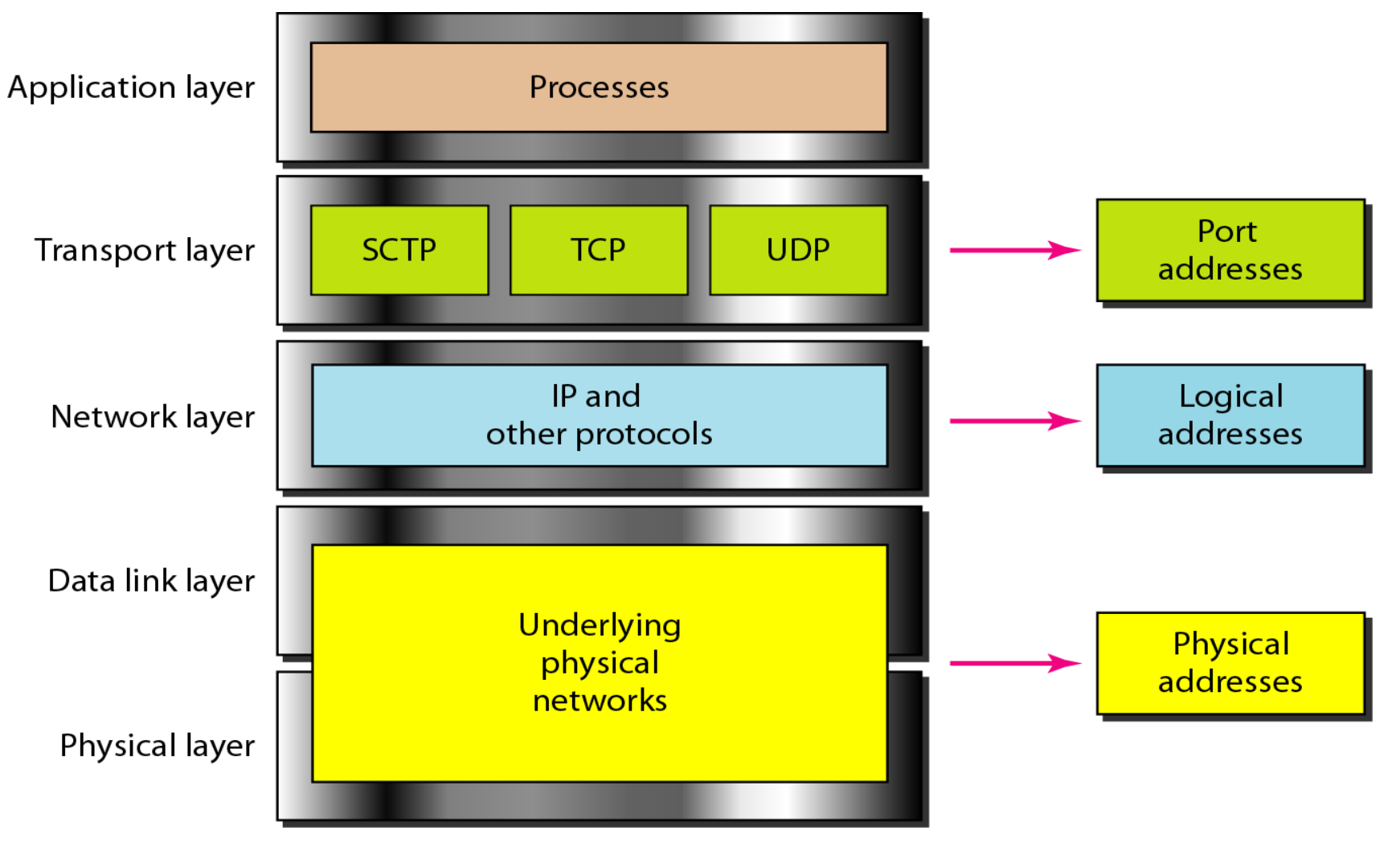

## A bottom-up approach

- **Principles of digital communications** 
	- **From electrical signals to bits to packets**
- Using the physical infrastructure
	- Network access
- Finding the way
	- Addressing, routing
- User interfaces
	- Applications

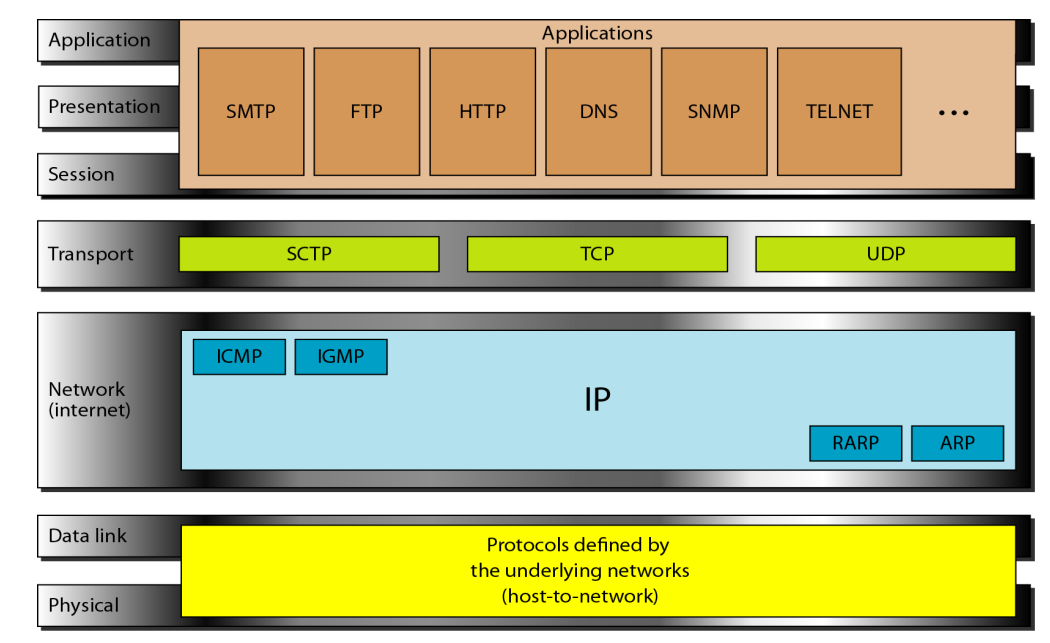

# Physical layer

- Analog vs digital signals
	- Sampling, quantisation
- Modulation
	- Represent digital data in a continuous world
- Disturbances
	- Noise and distortion
- Transmission media
	- Cables and such

## Data vs Signal

- Data: Static representation of information
	- For storage (often digital)
- Signal: Dynamic representation of information
	- For transmission (often analog)

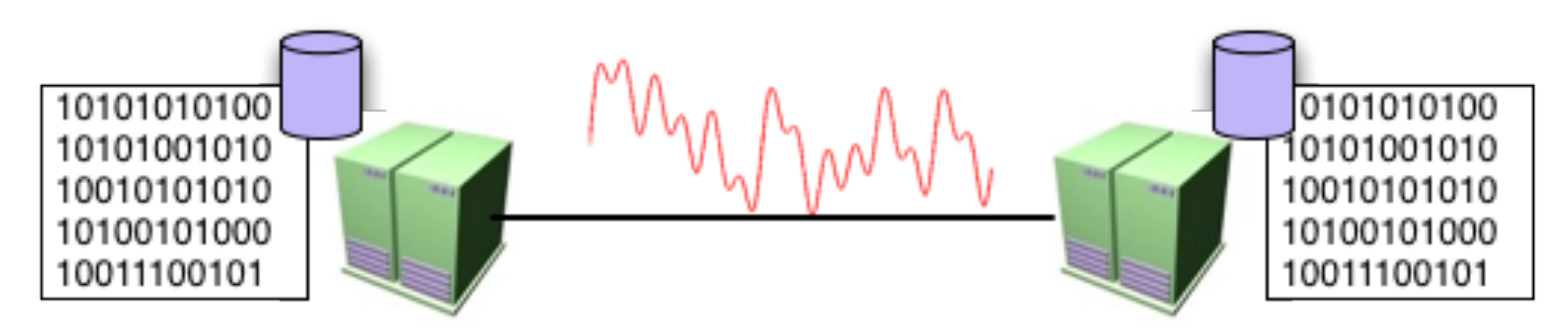

# Analog vs digital

Analog'

- Continuous time and amplitude signal
- Electrical/optical domain

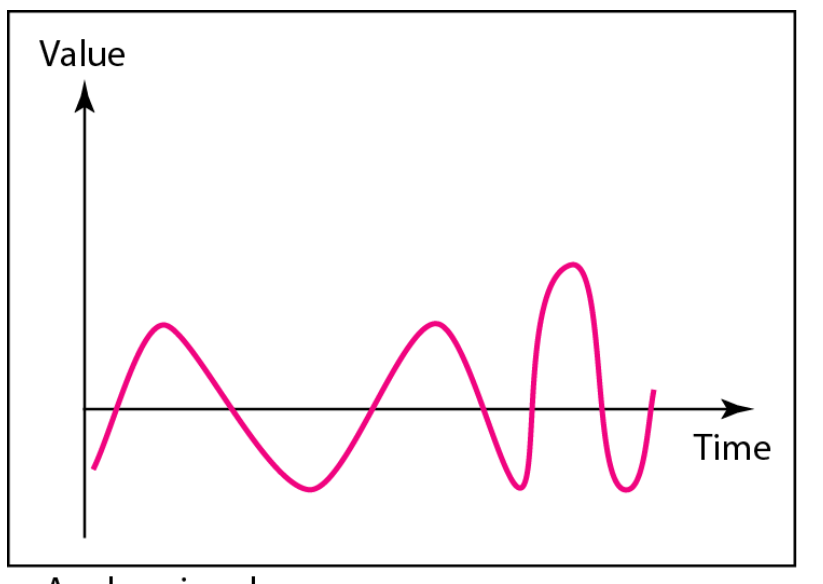

**Digital** 

•Discrete time and amplitude'

•Binary representation

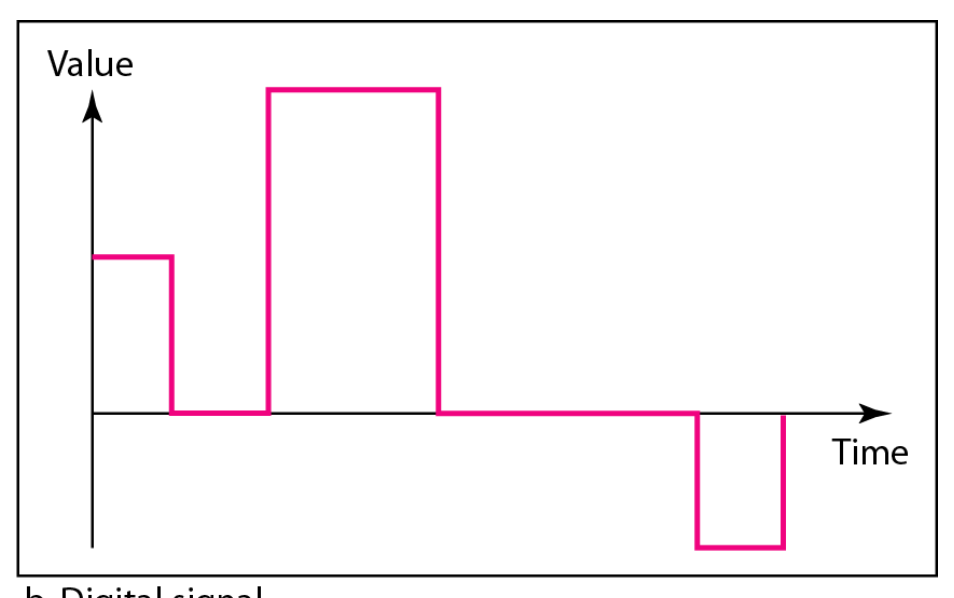

b. Digital signal

a. Analog signal

# Digitalization of analog signals

Performed in three steps:

- 1. Sampling' Discretization in time
- 2. Quantization

Discretization in amplitude

3. Encoding

Binary representation of amplitude levels

# **Sampling**

• The process of discretizing time of a continuous signal.

 $s[n] = s(nT_s)$ 

- Sampling time:  $T_s$
- Sampling frequnecy:

 $F_{s} = 1/T_{s}$ 

• Loose iformation about time

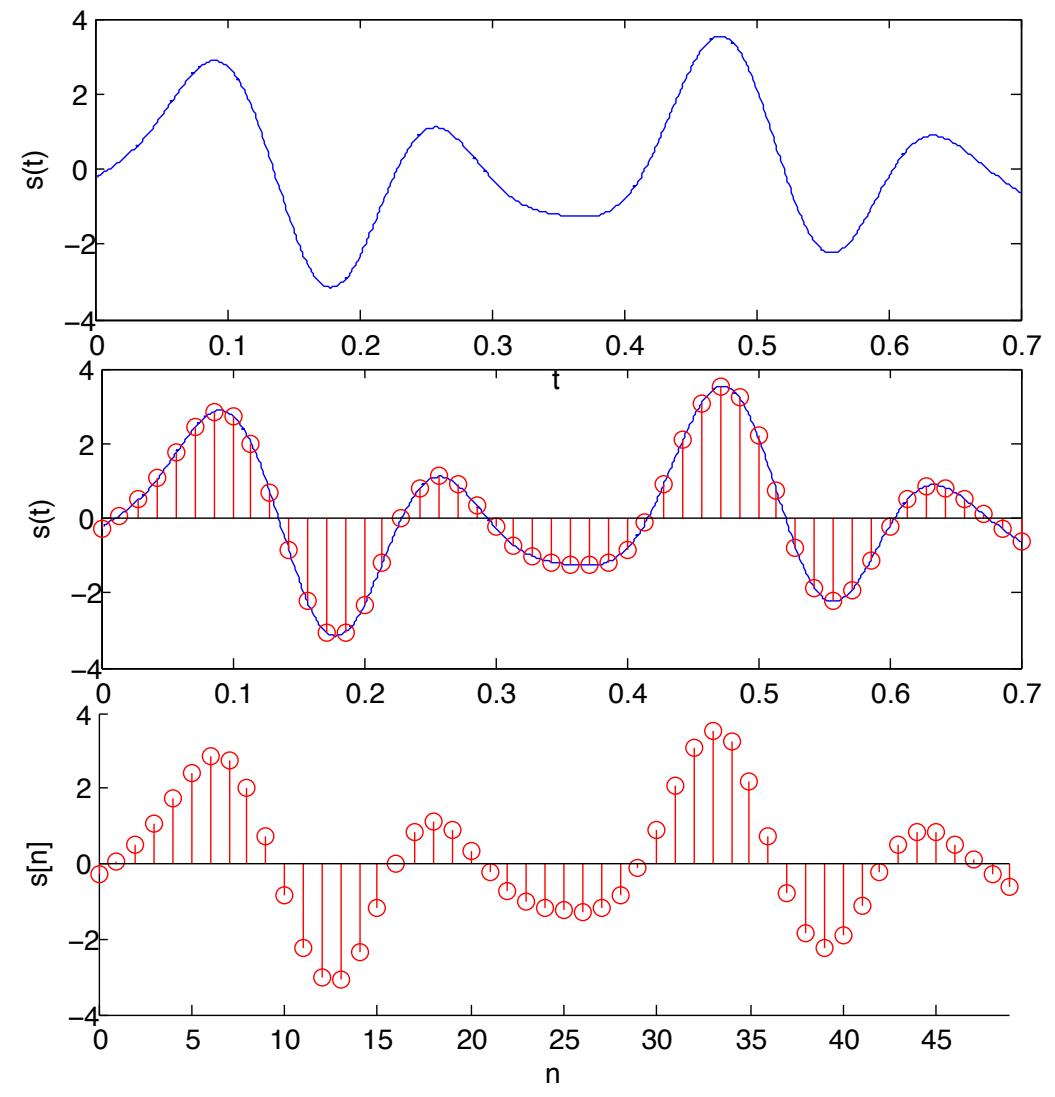

## **Aliasing**

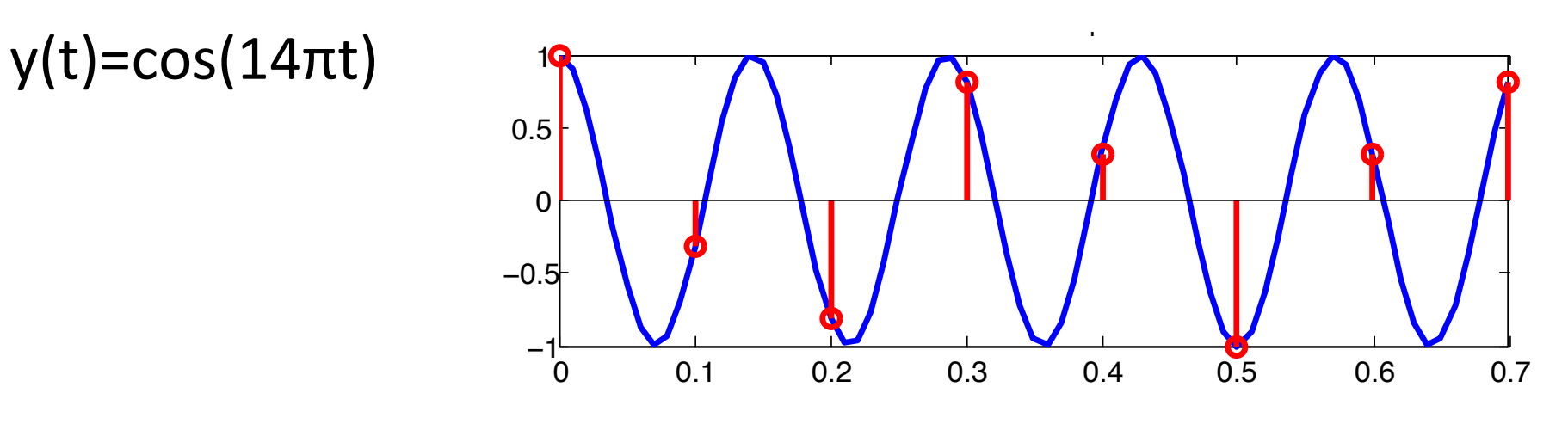

equend Reconstruction to lowest possible frequency

 $y(t)=cos(6πt)$ 

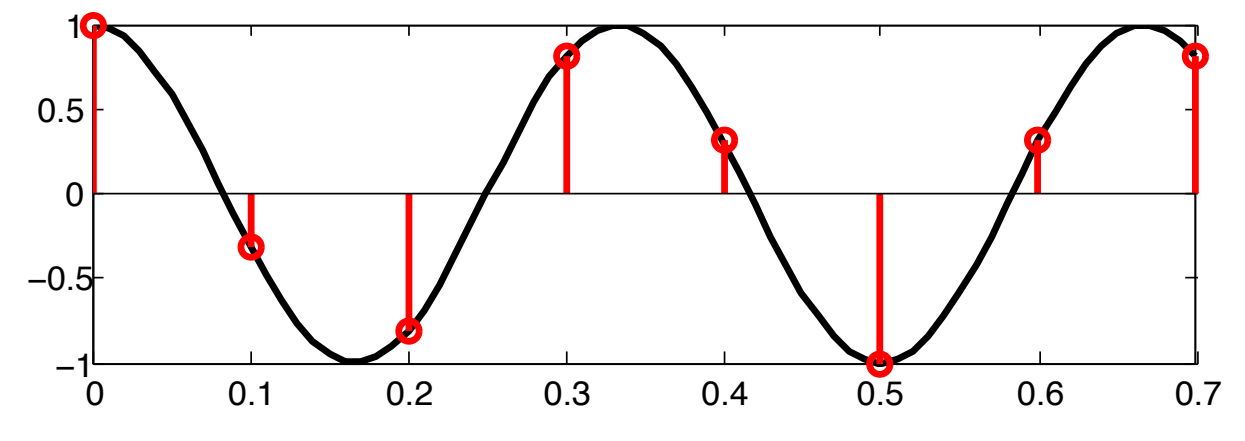

## Shannon-Nyquist Sampling Theorem

If *s(t)* is a band limited signal with highest frequency component  $F_{max}$ , then  $s(t)$  is uniquely determined by the samples  $s[n]$  =  $s(n)$  if and only if

$$
F_s = \frac{1}{T} \ge 2F_{\text{max}}
$$

The signal can be reconstructed with

$$
s(t) = \sum_{n=-\infty}^{\infty} s[n] \sin c\left(\frac{t-nT_s}{T_s}\right)
$$

*F<sub>s</sub>*/2 is the Nyquist frequency and 2*F<sub>max</sub>* the Nyquist rate